"生きる力"を育む『就職するなら明朗アカデミーメソッド』が就職への道を拓く

就職という「夢」は、強く願い、そして行動により叶う 私たちとともに「夢」を叶えさしょ。

y 成田キャンパス通

۹

信

d

í è  $\overline{\phantom{a}}$ ٦ ١ F

## 作業訓練

今月から作業訓練のプログラムを取り入れてみましたロ係 今回行った作業は造花を作る作業です作業内容を細分化し、みな さんで分担しながら一つの造花を完成させていきました♪ とても細かい作業に悪戦苦闘しながらも、集中して取り組みまし た。

2023.12 月号

自分の得意な作業、苦手な作業、また仕事をする上での課題も発見 でき、よい訓練となりました38%

第一印象が肝心!本格的な写真撮影

今月から成田キャンパスでは履歴書に使用する写真を、本格的な機材を用いて 撮影していくサービスを始めました♪履歴書は企業様が初めに目にする書類…写 真によるイメージは採用、不採用を大きく分ける要因になると思い、写真からこ だわろう!と始めてみました☺

 実際に写真撮影を行ったお客様からは「とてもよい写真が撮れたことでいつ もより自信を持って履歴書を提出できました。またきちんと写真を撮ることで就 職活動への気合がより一層入りました!」と感想をいただきました撮った写真 を確認しながら、表情によって印象が変わる、ということを体感できるよい機会 になったと思います。

☆令和 5 年度 12 月時点で『15』名の就職が決まりました!※内定をいただいた方も含みます。

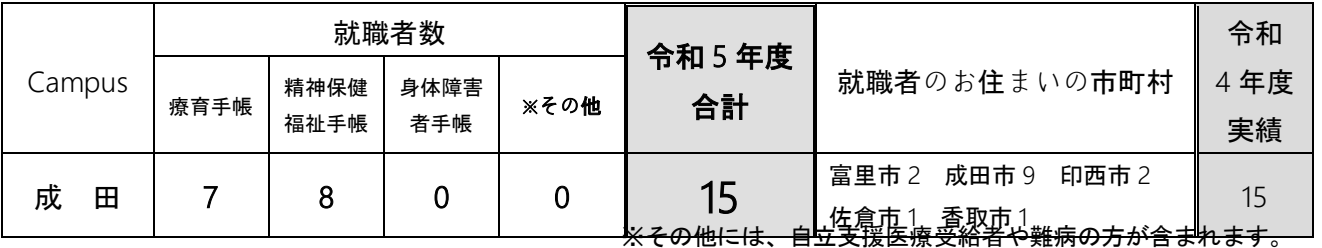

 $\overline{ }$ 、<br>社会福祉法人 光明会 ……<br>就職するなら明朗アカデミ**ー・** 成田キャンパス 成田市不動ヶ岡 2152-2 成田旭ビル1階 TEL:0476-24-0202

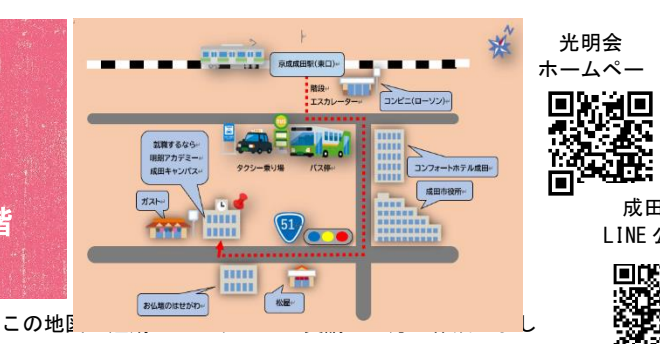

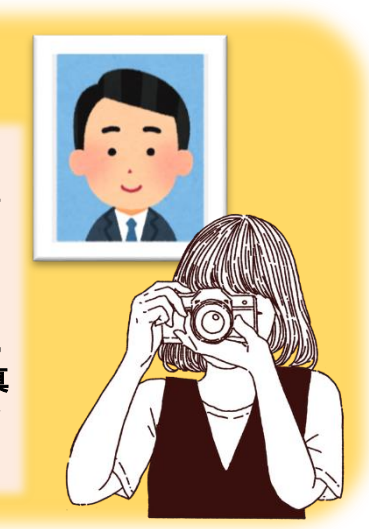

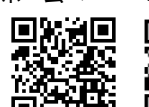

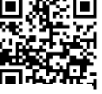

成田キャンパス Facebook

成田キャンパス LINE 公式アカウント

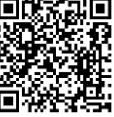

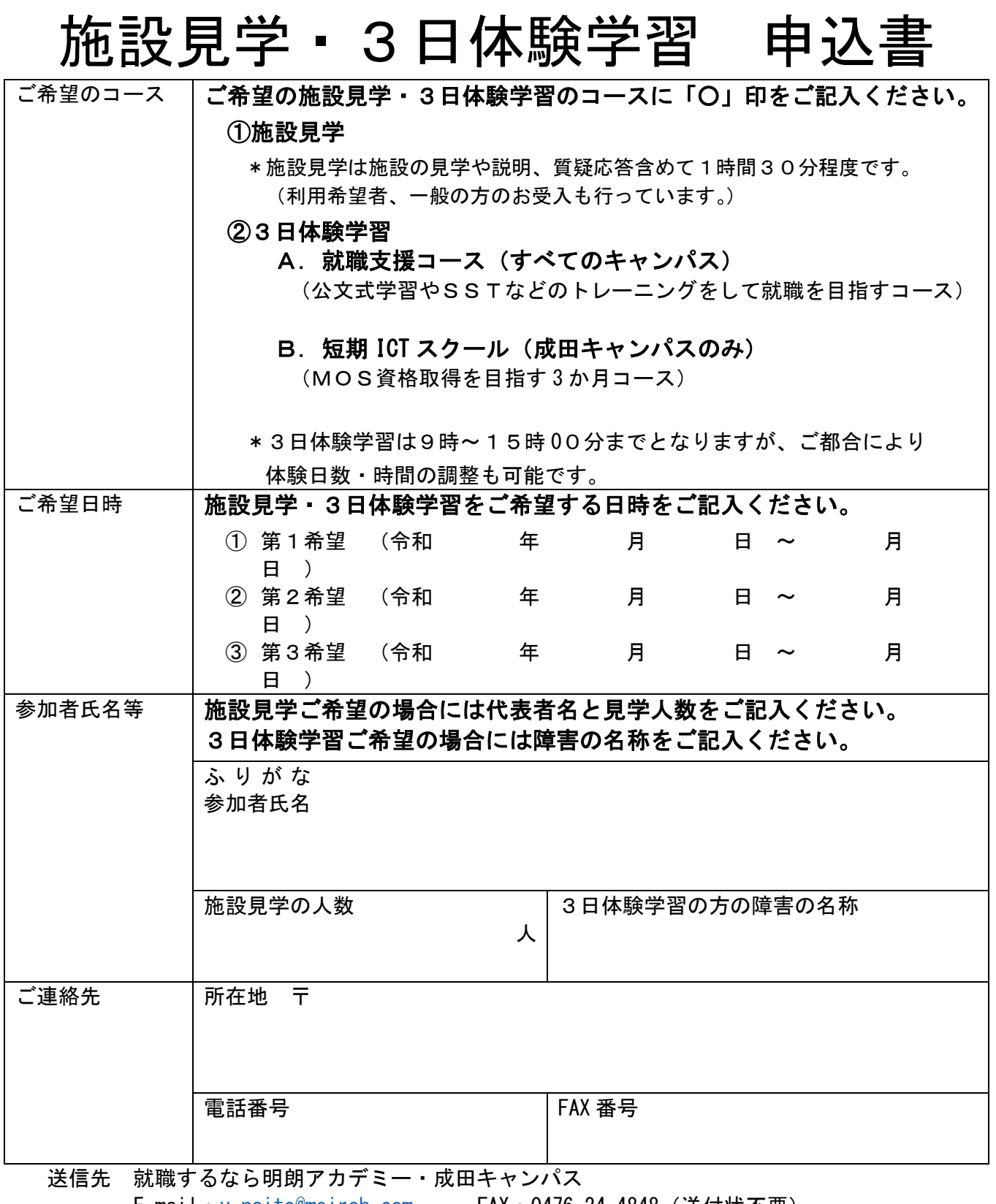

E-mail:[y-naito@meiroh.com](mailto:y-naito@meiroh.com) FAX:0476-24-4848(送付状不要)

\*E メールにてお申し込みいただいた方には、ご返信にて受付受理の通知をいた

します。